# Introduzione al C Lez. 4

#### Allocazione dinamica della memoria e stringhe

In C la memoria può essere anche gestita in modo dinamico, attraverso l'allocazione esplicita di blocchi di memoria

A cosa serve?

- Ad allocare array la cui dimensione non è nota a tempo di compilazione ma calcolata a tempo di esecuzione

- Per gestire strutture dati che crescono e decrescono durante l'esecuzione del programma (ad esempio liste o alberi)

- Per avere maggiore fessibilità sulla durata della memoria allocata. (Altrimenti la memoria verrà deallocata all'uscita del blocco nel quale è stata allocata.)

Esempio

Leggere da input un intero n e creare un array di n interi

int n; scanf("%d", &n);

```
int a[n]; // ERRORE!
```
Non è consentito in ANSI C!

Il numero di elementi di un array deve essere noto a tempo di compilazione. Quindi, deve essere una costante e non una variabile.

- i blocchi sono allocati tipicamente in una parte della memoria chiamata heap;

- è possibile accedere a tali blocchi di memoria attraverso l'uso di puntatori;

- lo spazio allocato dinamicamente NON viene liberato all'uscita delle funzioni;

- sempre con l'uso di puntatori la memoria che non serve più va deallocata in modo da renderla nuovamente disponibile.

- i blocchi sono allocati tipicamente in una parte della memoria chiamata heap;

- è possibile accedere a tali blocchi di memoria attraverso l'uso di puntatori;

- lo spazio allocato dinamicamente NON viene liberato all'uscita delle funzioni;

- sempre con l'uso di puntatori la memoria che non serve più va deallocata in modo da renderla nuovamente disponibile.

Come si fa?

- Tre funzioni malloc, calloc e realloc ci permettono di allocare memoria dinamicamente.

# Malloc

Definita in stdlib.h. Includetelo!

```
#include <stdlib.h>
```

```
void * malloc(size t size)
```
- dove size specifica la lunghezza in byte del blocco allocato. size tè un tipo definito in stdlib.h. (In genere è un unsigned int.)

# Malloc

Definita in stdlib.h. Includetelo!

```
#include <stdlib.h>
```

```
void * malloc(size t size)
```
- dove size specifica la lunghezza in byte del blocco allocato. size t è un tipo definito in stdlib.h. (In genere è un unsigned int.)

- La funzione restituisce un puntatore al primo byte del blocco allocato. (void è un tipo generico). Con un assegnamento il tipo del puntatore viene convertito implicitamente.

```
int *p = malloc( 10 * sizeof(int) )
```
# Malloc

Definita in stdlib.h. Includetelo!

```
#include <stdlib.h>
```

```
void * malloc(size t size)
```
- dove size specifica la lunghezza in byte del blocco allocato. size t è un tipo definito in stdlib.h. (In genere è un unsigned int.)

- La funzione restituisce un puntatore al primo byte del blocco allocato. (void è un tipo generico). Con un assegnamento il tipo del puntatore viene convertito implicitamente.

int  $*p =$  malloc( 10  $*$  sizeof(int) )

- Se non è possibile allocare memoria (ad es. è esaurita), la funzione restituisce il puntatore NULL (un altro modo per dire 0 :-)). Controllarlo. Sempre!

# Malloc Esempio

#include <stdlib.h>

```
...
int i, n, *p;scanf("%d", &n);
p = \text{malloc}(n * sizeof(int)); //alloca spazio per n interi
if (p == NULL) { // controlliamo
      printf("Non posso allocare %d interi\n",100);
      exit(1); // esce con un errore
}
```
# Malloc Esempio

#include <stdlib.h>

```
...
int i, n, *p;
scanf("%d", &n);
p = malloc(n * sizeof(int)); //alloca spazio per n interi
if (p == NULL) { // controlliamo
      printf("Non posso allocare %d interi\n",100);
       exit(1); // esce con un errore
} 
… // se sono arrivato qui posso usare il blocco allocato...
for(i = \theta; i < n; i++) // qui mettiamo i primi n interi
   p[i] = i;
```
Attenzione! Non si può accedere ad indirizzi fuori dallo spazio allocato.  $p[n]$  NO! Segmentation fault...

## Calloc

Definita in stdlib.h. Includetelo!

```
void * calloc(size t nmemb, size t size)
```
- simile alla malloc ma gli elementi sono inizializzati a 0.

- nmemb indica il numero di elementi nell'array mentre size specifica la lunghezza in byte di ciascun elemento.

### **Calloc**

Definita in stdlib.h. Includetelo!

```
void * calloc(size t nmemb, size_t size)
```
- simile alla malloc ma gli elementi sono inizializzati a 0.

- nmemb indica il numero di elementi nell'array mentre size specifica la lunghezza in byte di ciascun elemento.

Esempio Scrivere calloc usando la malloc

# Calloc

Definita in stdlib.h. Includetelo!

```
void * calloc(size t nmemb, size t size)
```
- simile alla malloc ma gli elementi sono inizializzati a 0.

- nmemb indica il numero di elementi nell'array mentre size specifica la lunghezza in byte di ciascun elemento.

```
Esempio
Scrivere calloc usando la malloc
void * my calloc(size t nmemb, size t size) {
   size t i;
   char *p = \text{malloc}(\text{nmemb } * \text{ size });if (p == NULL) return NULL
   for (i = 0; i < nmemb*size; i++) *(p+i) = 0;
   return p;
}
```
#### Liberare la memoria

Quando un blocco di memoria non serve più è importante deallocarlo e renderlo nuovamente disponibile utilizzando la funzione

```
void free(void *)
```
L'argomento di free deve essere allocato precedentemente (o NULL) altrimenti il comportamento è indefinito.

Input: Leggere da tastiera una sequenza di interi. Il primo di questi indica quanti interi compongono la sequenza, il resto sono immessi in un array allocato dinamicamente con malloc

Output: m x dove m è la media degli interi e x è il numero di interi uguali a m.

Esempio

7 2

Una stringa è una sequenza di caratteri. Ad esempio una parola, una frase, un testo...

In C non è previsto un tipo per le stringhe. Una stringa è vista come un array di caratteri che, per convenzione, termina con il simbolo speciale '\0'.

Si usa

```
char s[N+1];
```
per memorizzare una stringa di N caratteri.

Le costanti stringa vengono rapresentate tra virgolette.

Esempio  $\mathsf{r}$  esempio<br>"ciao" è un array di caratteri di dimensione 5.  $\boxed{\mathsf{c}|\mathsf{i}|$  a  $\boxed{\mathsf{o}|\mathsf{0}}$ 

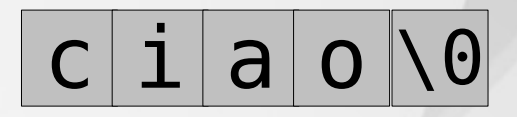

Le costanti stringa vengono rapresentate tra virgolette.

Esempio "ciao" è un array di caratteri di dimensione 5.

 $c | i | a | o$ 

Una costante stringa viene trattata come un puntatore al primo carattere della stringa.

Esempio

char  $*$ s = "ciao"; // anche char s[] = "ciao"; s qui è costante print("%s %s\n", s, s+1);// stampa ciascun carattere fino a '\0' print("%c %c\n", s[0], s[1]);

Cosa stampa?

Le costanti stringa vengono rapresentate tra virgolette.

```
Esempio 
"ciao" è un array di caratteri di dimensione 5.
```
 $c | i | a | o$ 

Una costante stringa viene trattata come un puntatore al primo carattere della stringa.

Esempio

```
char *s = "ciao"; // anche char s[] = "ciao"; s qui è costante
print("%s %s\n", s, s+1);// stampa ciascun carattere fino a '\0'
print("%c %c\n", s[0], s[1]);
```
Cosa stampa?

ciao iao c i

Nota: la stdlib contiene molte funzioni per gestire stringhe.

#### Esempio

```
void my printf(char *s) {
  int i = 0;
  while(s[i]) // s[i] == 0print(f("C", s[i++]);}
int main() {
   char s[101]; // stringhe fino a 100 caratteri
   scanf("%s", s);
```
my\_printf(s); return 0;

}

Alternativa

}

```
void my printf(char *s) {
  while(*s)
      printf("%c", *s++); // è s ad essere incrementato
}
int main() {
   char s[101]; // stringhe fino a 100 caratteri
   scanf("%s", s);
   my_printf(s);
   return 0;
```
Ovviamente potete allocare dinamicamente memoria per contenere una stringa.

```
char * s = malloc((N+1)*sizeof(char));
if(!s) exit(1);
```
Scrivere la funzione

```
int my strlen(char *s)
```
che restituisce il numero di caratteri della stringa s.

Scrivere un programma che provi questa funzione leggendo una stringa da tastiera. Si può assumere che la stringa in input contenga non più di 1000 caratteri.

Strumenti utili: Si può leggere leggere una stringa da tastiera con

```
char str[1001];
scanf("%s", str);
```
Scrivere la funzione

```
char * my strcat(char *s1, char *s2)
```
che restituisce un puntatore alla nuova stringa ottenuta concatenando le stringhe puntate da s1 e s2.

Scrivere un programma che legga due stringhe da tastiera e stampando la stringa e stampi la concatenazione delle due.

Si può assumere che le stringhe in input contengano non più di 1000 caratteri.

Notare che il comportamento di my\_strcat() è diverso da quello della funzione strcat() presente nella libreria stdlib.

```
Scrivere la funzione:
int anagramma(char *s1, char *s2) ;
che restituisca 1 se le stringhe puntate da s1 e s2 sono una 
l'anagramma dell'altro e 0 altrimenti.
Es.:
```
anagramma("pizza","pazzi")  $== 1$ 

Hit. Data una stringa S, costruire un array aS[256] tale che aS[i] memorizza il numero di occorrenze del carattere i in S. Come sono gli array aS e aZ di due stringhe S e Z che sono una l'anagramma dell'altra?

#### Una matrice che ha N righe ed M colonne

int a[N][M];

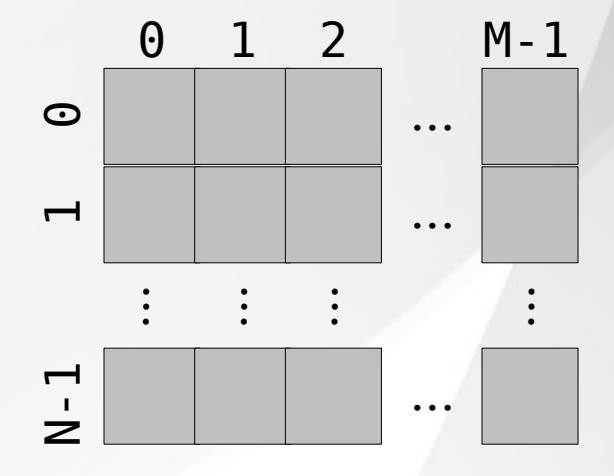

Una matrice che ha N righe ed M colonne

int a[N][M];

Si può utilizzare a[i][j] per accedere all'elemento in riga i colonna j.

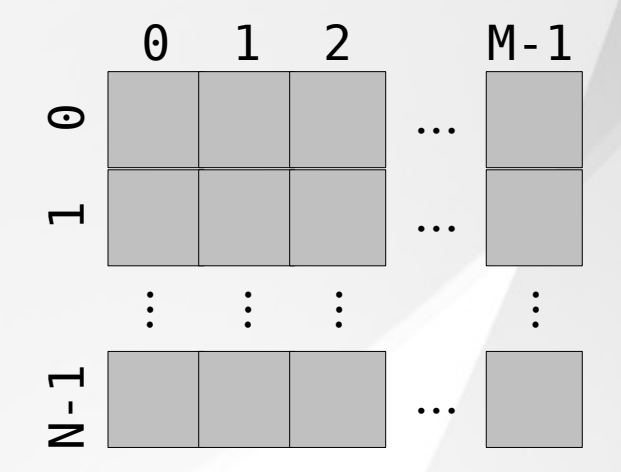

Una matrice che ha N righe ed M colonne

int a[N][M];

Si può utilizzare a[i][j] per accedere all'elemento in riga i colonna j.

Si può passare un array bidimensionale ad una funzione ma si deve specificare la

lunghezza della seconda componente nella dichiarazione della funzione!

Esempio

```
void foo(int a[][5], int righe);
```
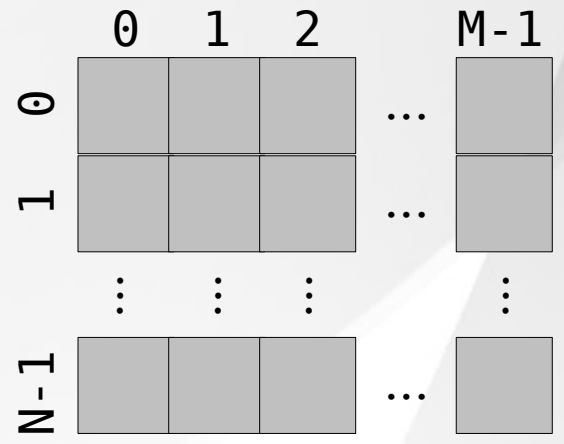

Una matrice che ha N righe ed M colonne

int a[N][M];

Si può utilizzare a[i][j] per accedere all'elemento in riga i colonna j.

Si può passare un array bidimensionale ad una funzione ma si deve specificare la

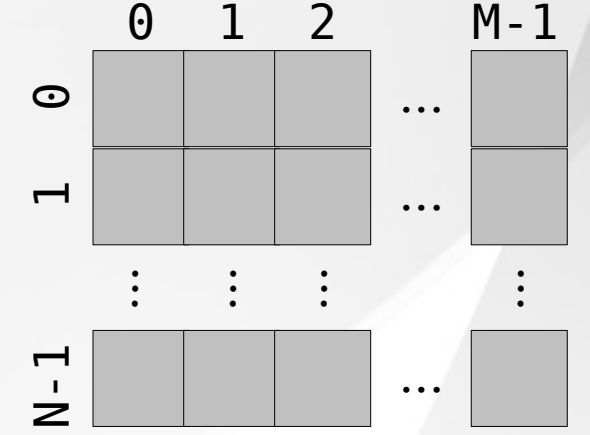

lunghezza della seconda componente nella dichiarazione della funzione!

Esempio

```
void foo(int a[][5], int righe);
```
Questa funzione opererà solo con matrici aventi 5 colonne. Forte limitazione!

Si possono rimpiazzare con array classici calcolando opportunamente gli indici.

Esempio. Calcolo della somma degli elementi in una matrice N x 5

```
int sum(int a[][5], int righe) {
   int i, j, sum = 0;
   for( i = 0; i < righe; i++ )
      for ( j = 0; j < 5; j++)sum += a[i][j];return sum; 
}
```
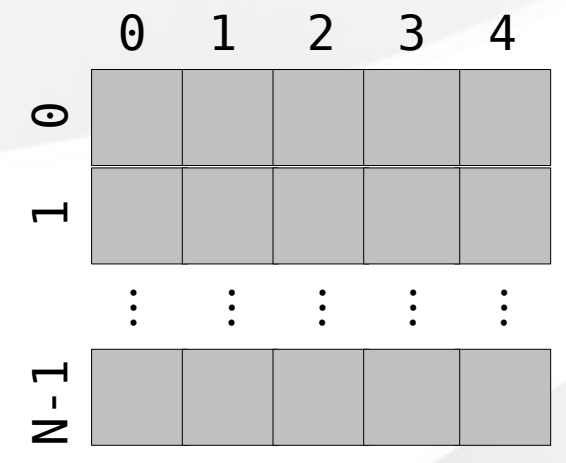